## **[CNC Tutoria](https://www.prlog.org/)l Video - Learn DIY CNC Programming and GCode**

*Ivan Irons at www.cncinformation.com has just completed the design phase of a new video tutorial series on a CNC Stomp Pad Project that is shot in sequential steps. It is a step-by-step personal account of a CNC project.*

**Dec. 15, 2007** - *PRLog* -- The video tutorial series was made to take beginner to intermediate CNC hobbyists through the major steps in the CNC process. Ivan narrates each video with technical, yet easy to understand descriptions of the process along with useful personal tips from his CNC experience that he documents on h[ttp://ww](https://www.prlog.org)w.cncinformation.com. Ivan's video series starts out with the design phase, which includes all of the computer design, CAD, and CAM work.

This first release contains 4 design videos:

Video 1: An overview of the CNC Project that is shot in a tutorial sequence. Ivan walks you through the entire process by discussing the Design, CAD, CAM, Control, CNC Plasma Cutting and then final assembly phase.

Video 2: Ivan starts the design of the CNC Stomp Pad. He uses Adobe Illustrator to sketch it out and prepare something that a CNC Plasma Cutter could follow.

Video 3: This video starts with the design in CAD. It gets resized to specific dimensions and then is converted it into a DXF File.

Video 4: In this last design video, Ivan sets the CAM Programming parameters in SheetCam. Next the G-Code for the project gets finalized and you also get a quick look at some CNC Post-Processing.

Ivan has created a unique and personalized video tutorial series that that leaves the viewer anticipating the next video in the series. The second set of video's showing the machining and final assembly is set to be released at the end of this month. The video's can be viewed at: http://www.cncinformation.com/CNCBlog. You can always check on Ivan's website at http://www.cncinformation.com to find his latest CNC projects and video's.

# # #

About CNC Information:CNC Information is an information website that offers users a deeper insight into CNC.

Website: www.cncinformation.com

--- End ---

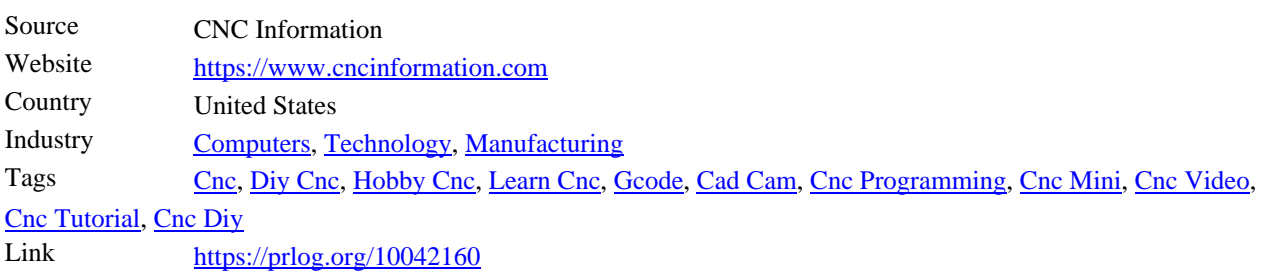

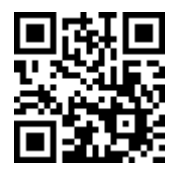

Scan this QR Code with your SmartPhone to- $*$  Read this news online

- 
- $^\ast$  Contact author
- \* Bookmark or share online